## Getting Started with the Tasman DVL

P/N 95B-6155-00 (April 2022)

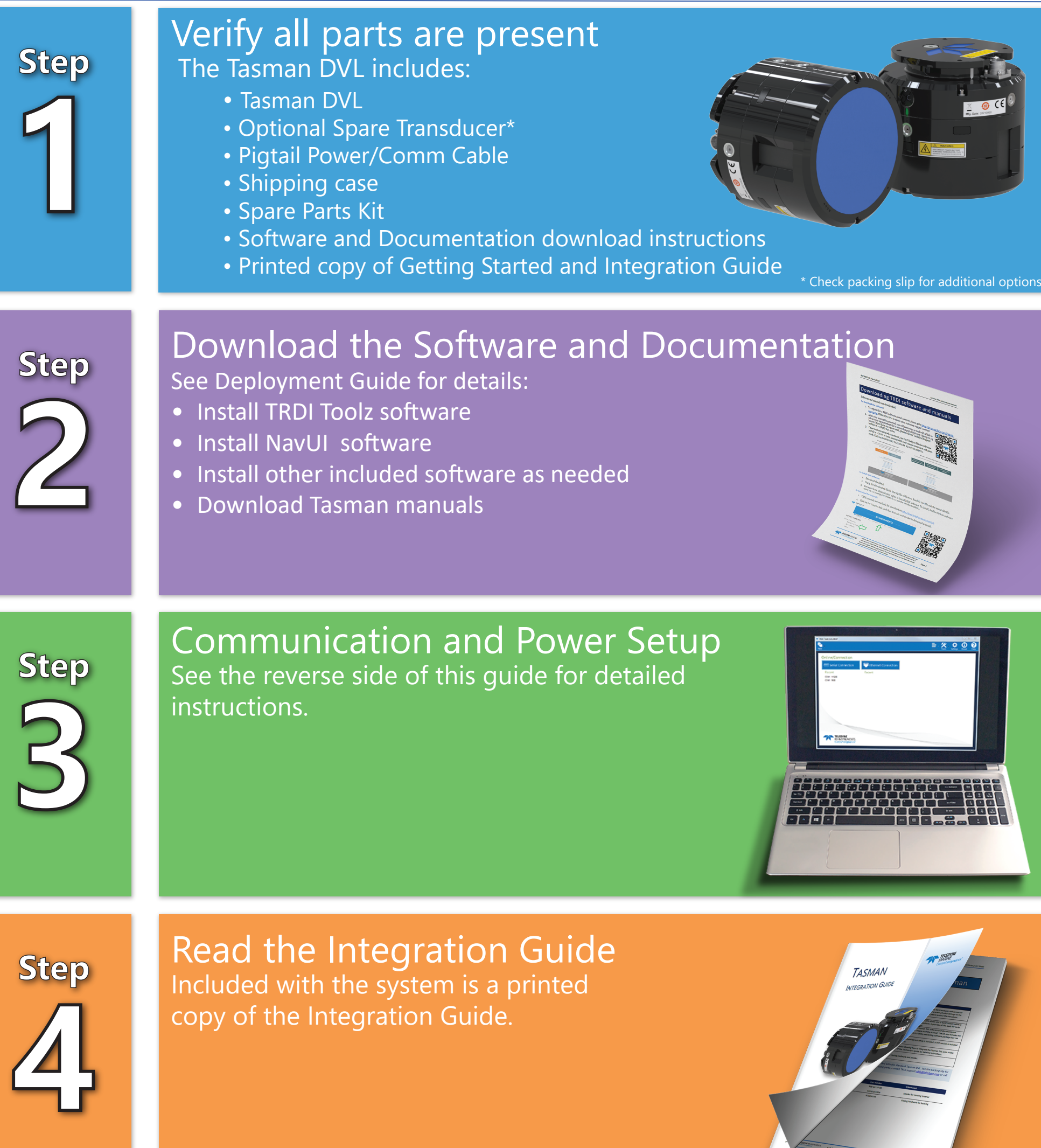

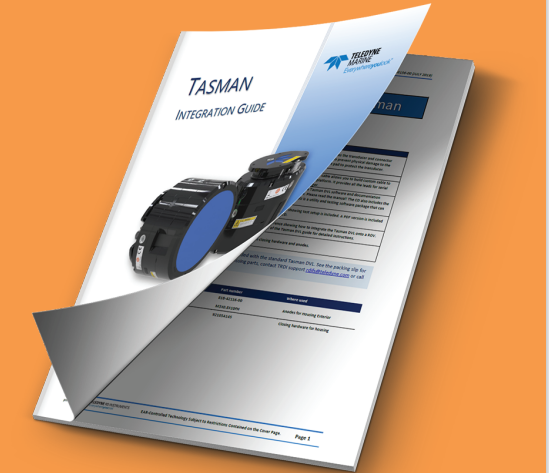

The Tasman DVL is based on a TRDI patented Phased Array design which offers the following benefits:

> Information included herein is controlled by the Export Administration Regulations (EAR) and may require an export license, license exception or other approval from the appropriate U.S. Government agency before being exported from the United States or provided to any foreign person. Diversion contrary to U.S. law is prohibited.

- Innovative phased array transducer design delivers enhanced position accuracy at a reduced size, eliminates the need for speed of sound correction, and reduces drag on your vehicle
- Optional XRT (Extended Range Tracking) delivers up to a 60% increase in bottom tracking range
- Field replaceable transducer
- Ethernet compatibility allows for plug-n-play with vehicle network interfaces
- Time of validity output for highly accurate coupling with an Inertial Navigation System (INS) further improves your resulting DVL aided INS position accuracy

The Tasman DVL is designed as a replacement for the Workhorse Navigator for ease of installation.

Measurements include:

- Bottom track velocity
- Altitude: 4 individual measurements
- Error velocity (data quality indicator)
- Acoustic echo intensity
- Water track velocity
- Current profiling (optional)
- **Temperature**

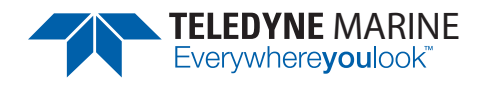

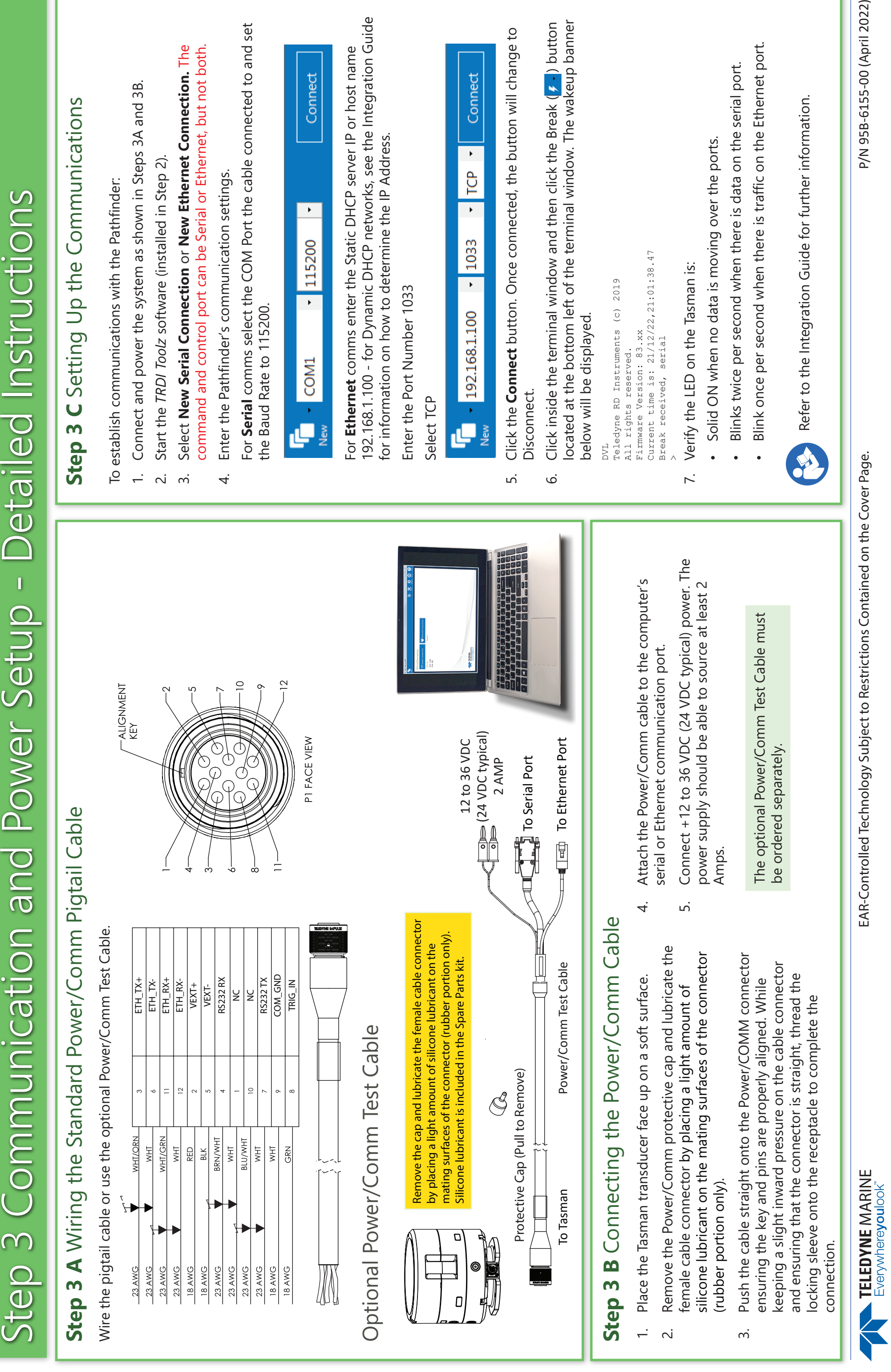